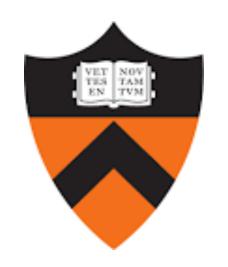

COS 484/584

## L3: Text Classification

Spring 2021

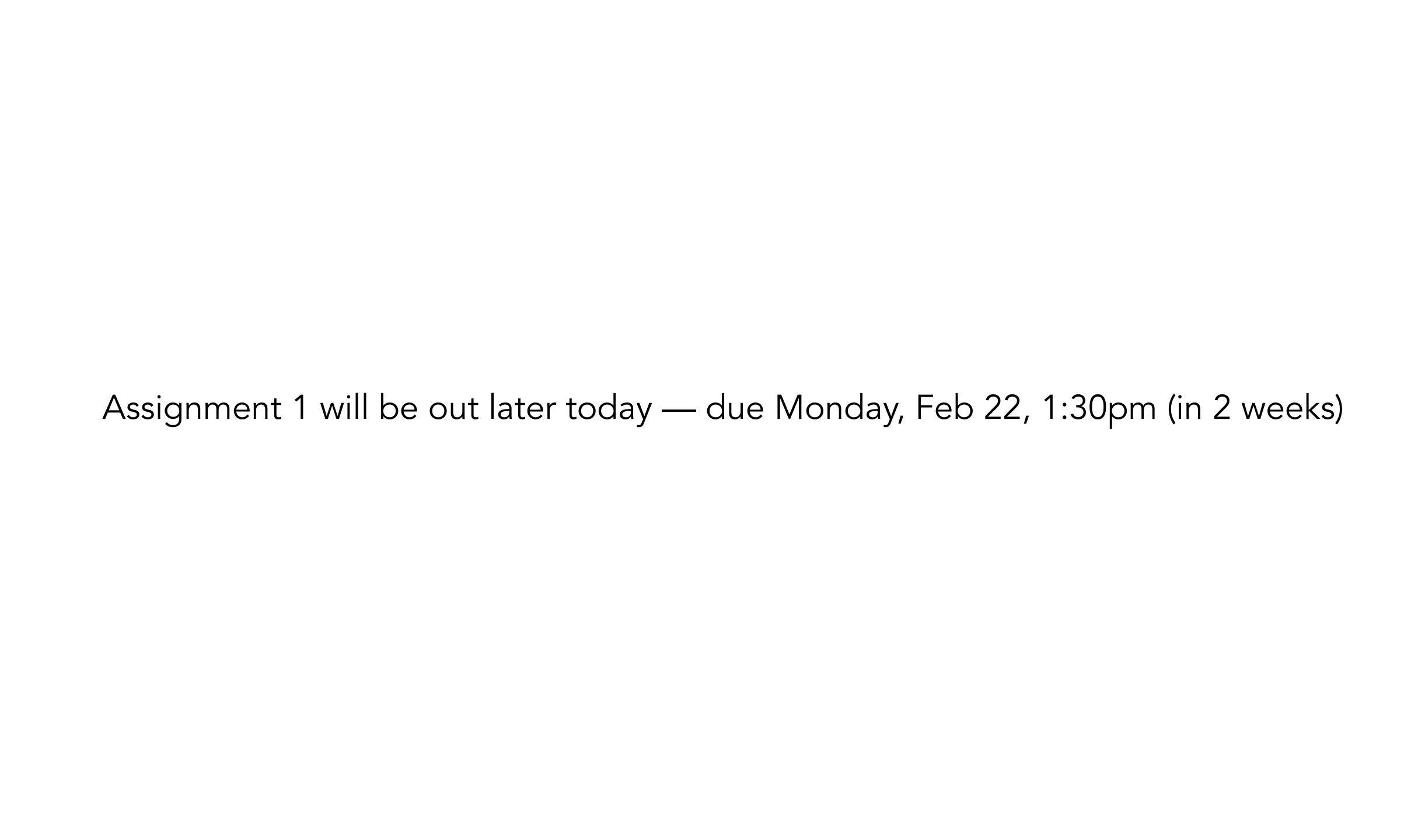

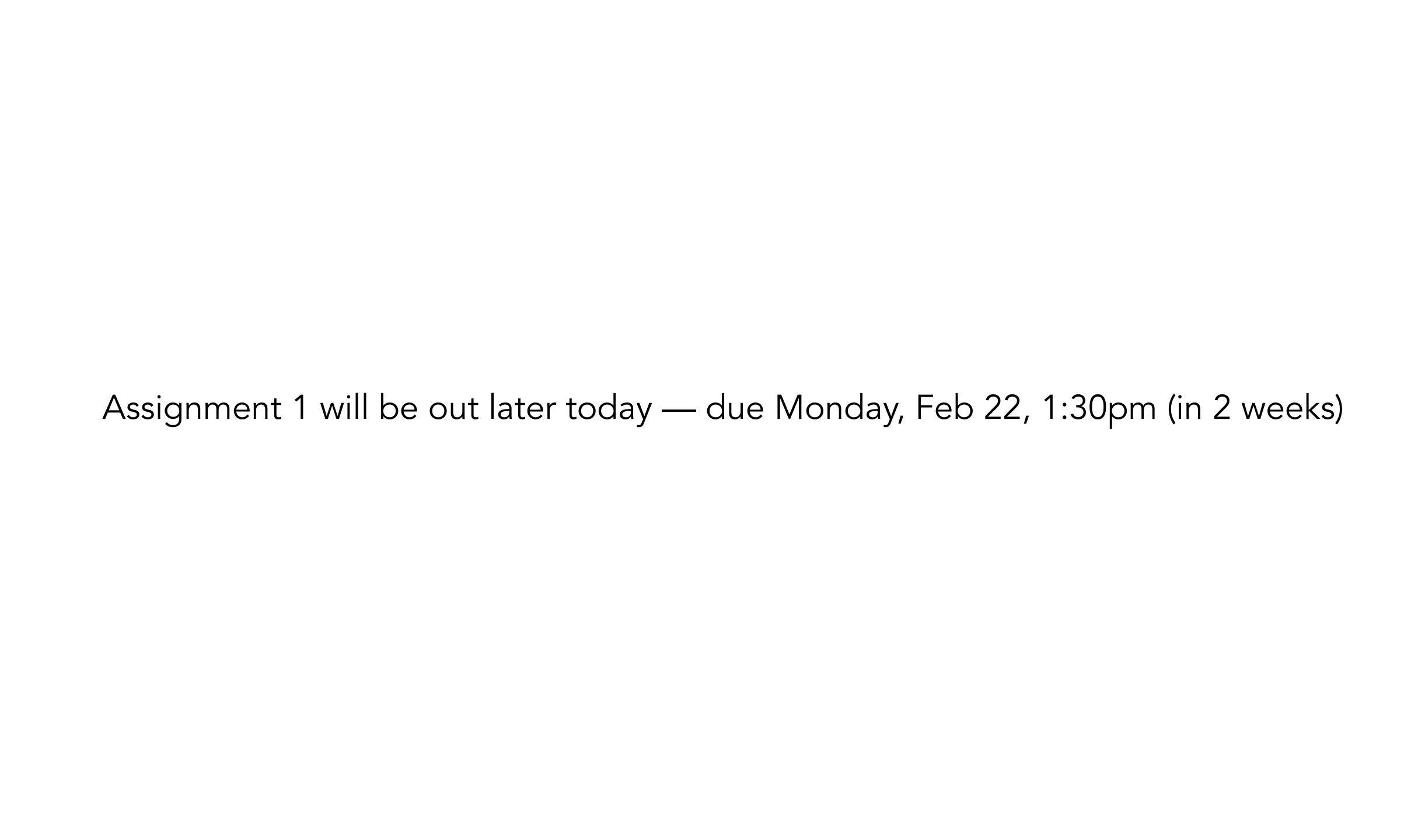

# Why classify?

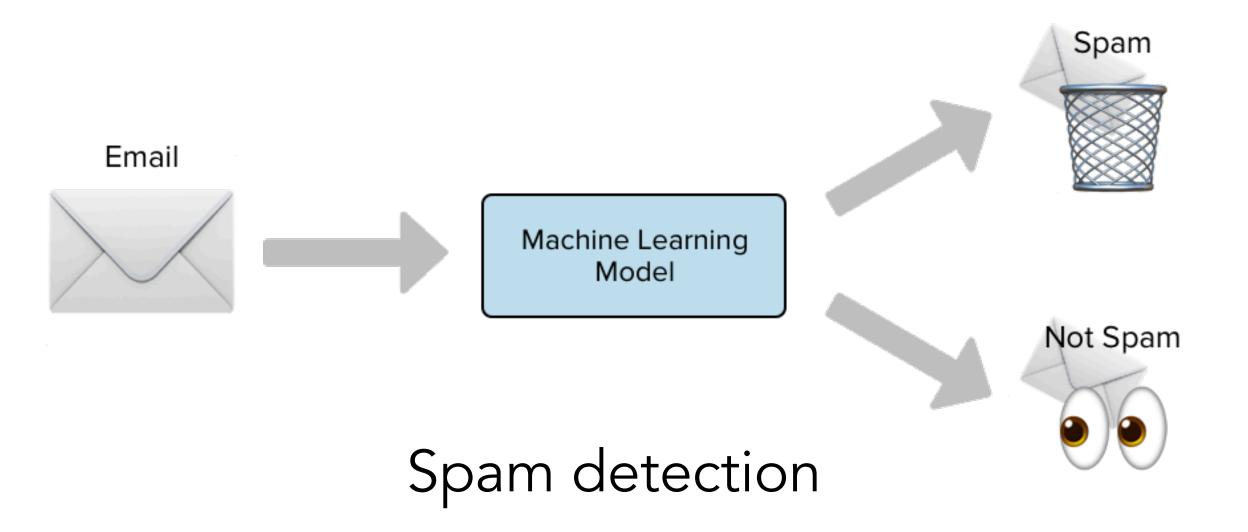

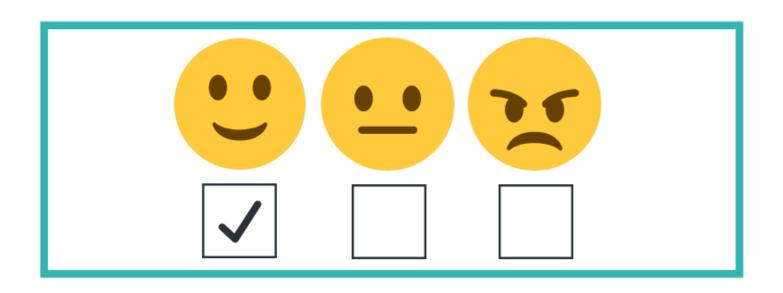

Sentiment analysis

# Why classify?

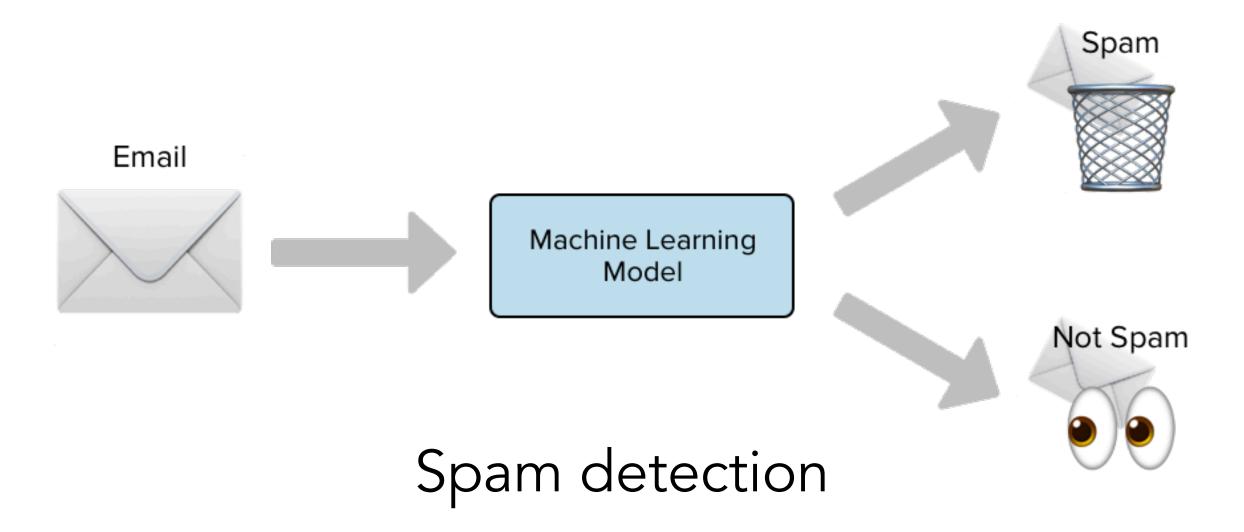

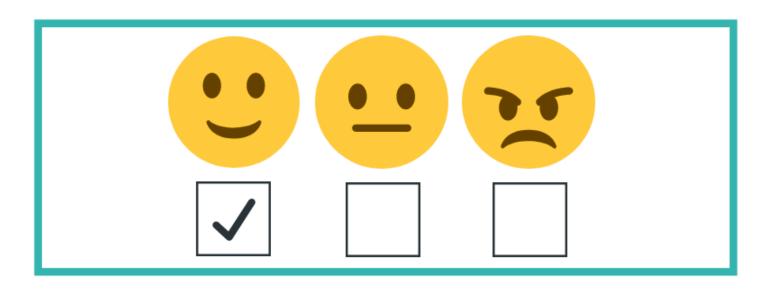

Sentiment analysis

- Authorship attribution
- Language detection
- News categorization

•

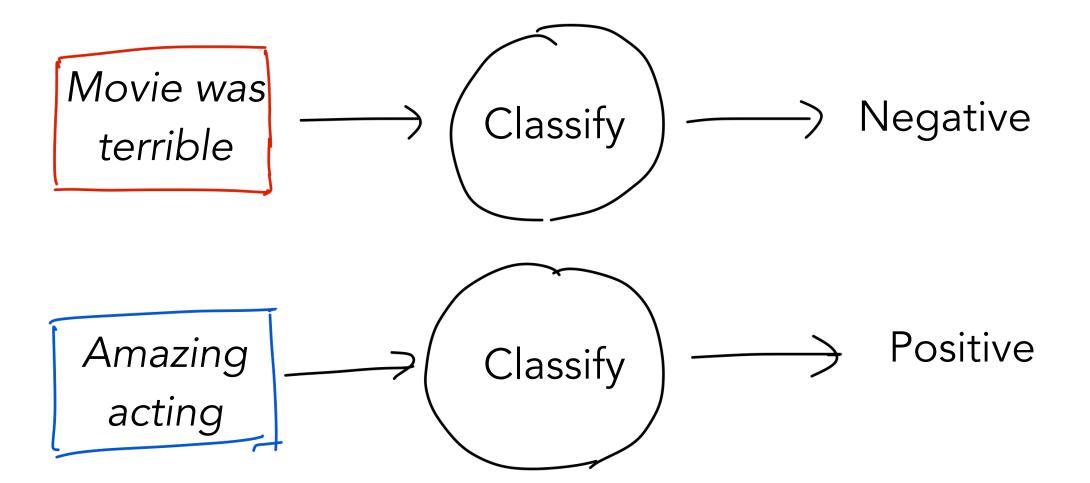

• Inputs:

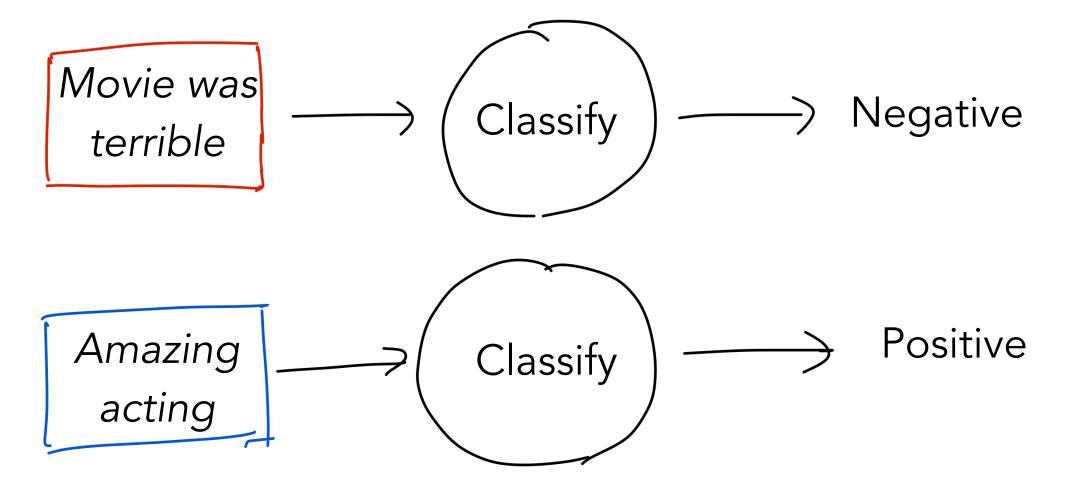

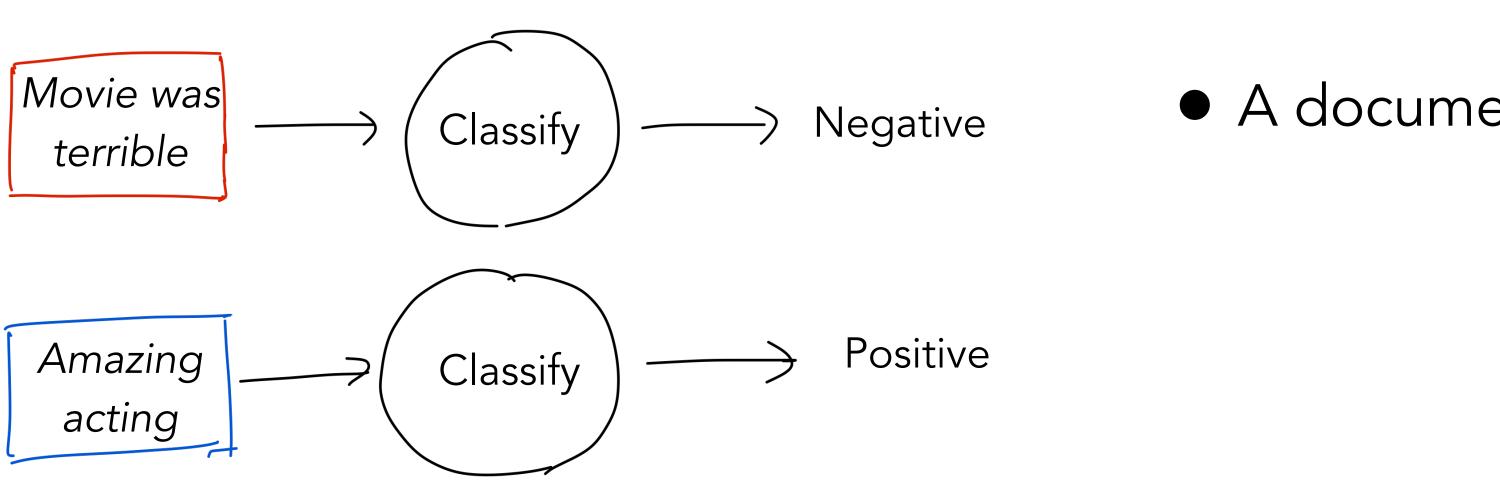

• Inputs:

A document d

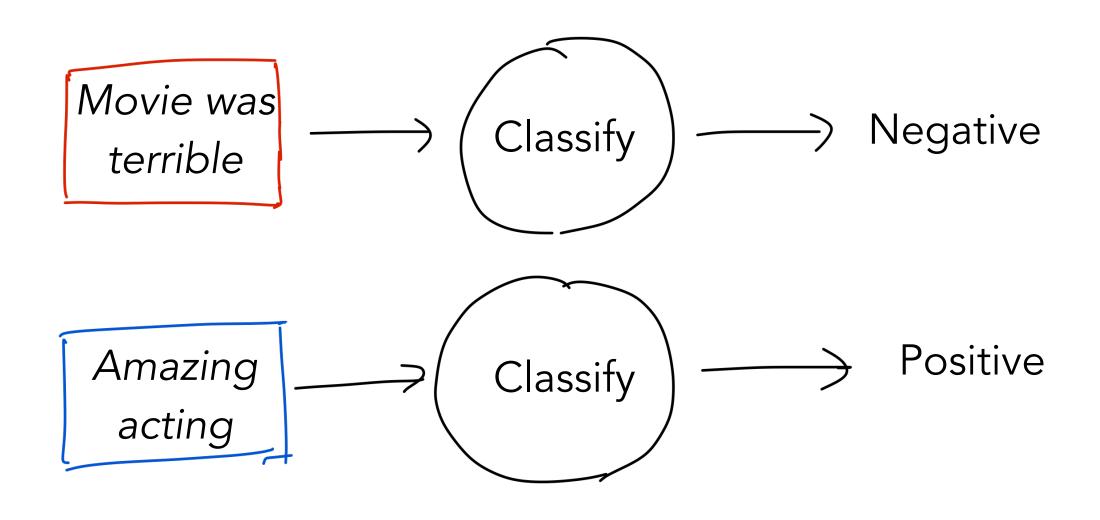

• Inputs:

A document d

• A set of classes  $C = \{c_1, c_2, c_3, \dots, c_m\}$ 

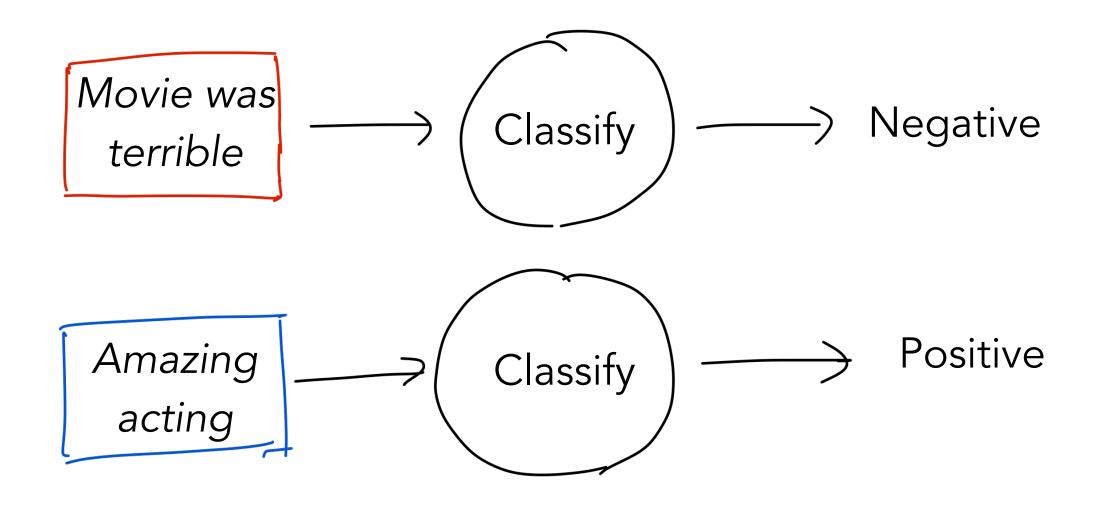

• Inputs:

A document d

• A set of classes  $C = \{c_1, c_2, c_3, \dots, c_m\}$ 

Output:

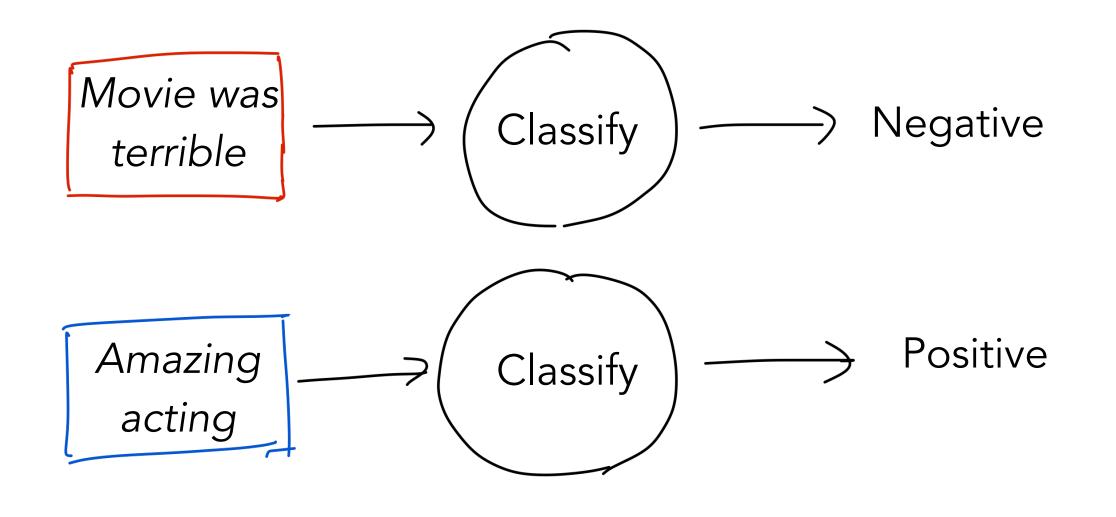

• Inputs:

A document d

• A set of classes  $C = \{c_1, c_2, c_3, \dots, c_m\}$ 

Output:

ullet Predicted class c for document d

Combinations of features on words in document, meta-data

```
IF there exists word w in document d such that w in [good, great, extra-ordinary, ...], THEN output Positive
```

• Combinations of features on words in document, meta-data

```
IF there exists word w in document d such that w in [good, great, extra-ordinary, ...], THEN output Positive
```

IF email address ends in [<u>ithelpdesk.com</u>, <u>makemoney.com</u>, <u>spinthewheel.com</u>, ...]

THEN output SPAM

Can be very accurate

• Combinations of features on words in document, meta-data

```
IF there exists word w in document d such that w in [good, great, extra-ordinary, ...], THEN output Positive
```

- Can be very accurate
- Rules may be hard to define (and some even unknown to us!)

• Combinations of features on words in document, meta-data

```
IF there exists word w in document d such that w in [good, great, extra-ordinary, ...], THEN output Positive
```

- Can be very accurate
- Rules may be hard to define (and some even unknown to us!)
- Expensive

• Combinations of features on words in document, meta-data

```
IF there exists word w in document d such that w in [good, great, extra-ordinary, ...],

THEN output Positive
```

- Can be very accurate
- Rules may be hard to define (and some even unknown to us!)
- Expensive
- Not easily generalizable

• Combinations of features on words in document, meta-data

```
IF there exists word w in document d such that w in [good, great, extra-ordinary, ...],

THEN output Positive
```

IF email address ends in [ithelpdesk.com, makemoney.com, spinthewheel.com, ...]

THEN output SPAM

- Can be very accurate
- Rules may be hard to define (and some even unknown to us!)

**VADER-Sentiment-Analysis** 

- Expensive
- Not easily generalizable

Data-driven approach

- Data-driven approach
- Let the machine figure out the best patterns to use

- Data-driven approach
- Let the machine figure out the best patterns to use
- Inputs:

- Data-driven approach
- Let the machine figure out the best patterns to use
- Inputs:
  - Set of m classes  $C = \{c_1, c_2, \dots, c_m\}$

- Data-driven approach
- Let the machine figure out the best patterns to use
- Inputs:
  - Set of m classes  $C = \{c_1, c_2, \dots, c_m\}$
  - Set of n 'labeled' documents:  $\{(d_1, c_1), (d_2, c_2), \dots, (d_n, c_n)\}$

- Data-driven approach
- Let the machine figure out the best patterns to use
- Inputs:
  - Set of m classes  $C = \{c_1, c_2, \dots, c_m\}$
  - Set of n 'labeled' documents:  $\{(d_1, c_1), (d_2, c_2), \dots, (d_n, c_n)\}$
- Output:

- Data-driven approach
- Let the machine figure out the best patterns to use
- Inputs:
  - Set of m classes  $C = \{c_1, c_2, \dots, c_m\}$
  - Set of n 'labeled' documents:  $\{(d_1,c_1),(d_2,c_2),\ldots,(d_n,c_n)\}$
- Output:
  - Trained classifier,  $F: d \rightarrow c$

- Data-driven approach
- Let the machine figure out the best patterns to use
- Inputs:
  - Set of m classes  $C = \{c_1, c_2, \dots, c_m\}$
  - Set of n 'labeled' documents:  $\{(d_1,c_1),(d_2,c_2),\ldots,(d_n,c_n)\}$
- Output:

• Trained classifier,  $F: d \rightarrow c$ 

Key questions:

- a) What is the form of F?
- b) How do we learn F?

# Types of supervised classifiers

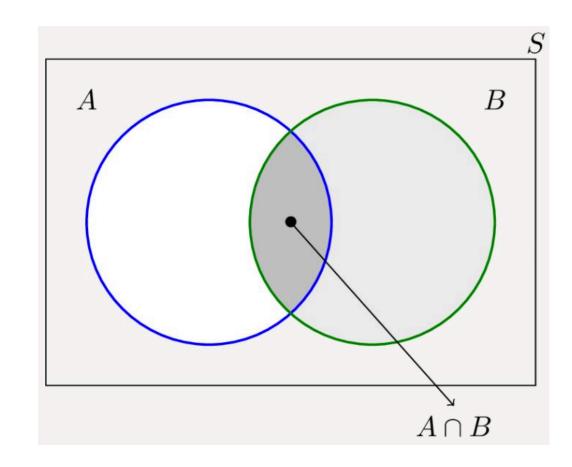

Naive Bayes

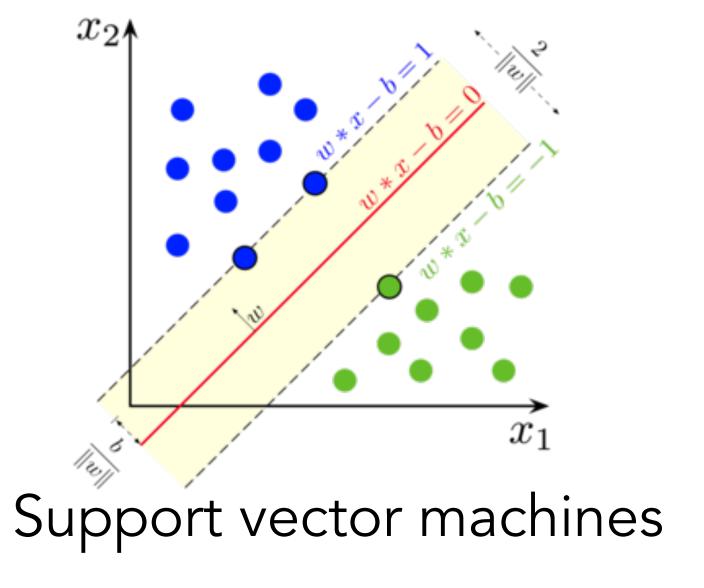

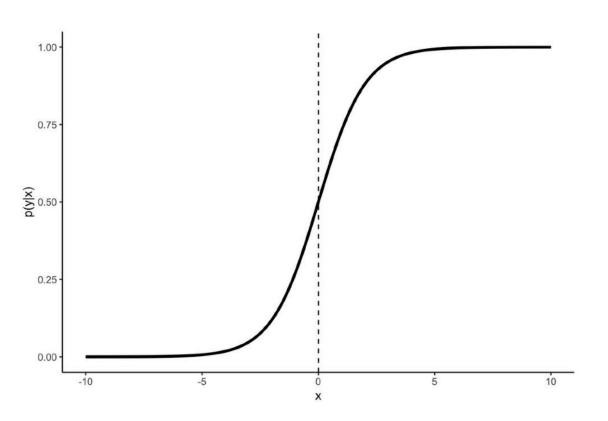

Logistic regression

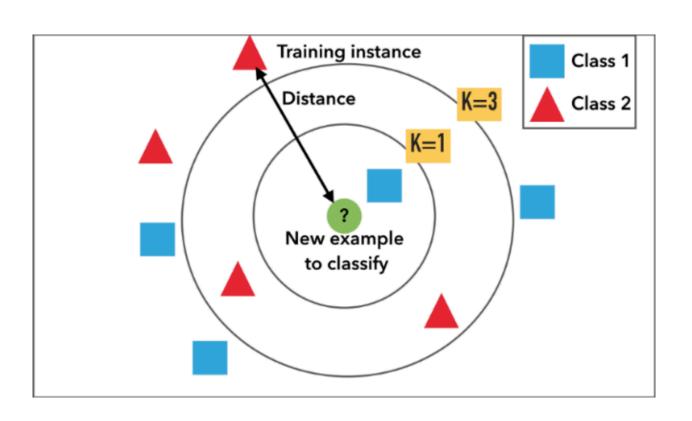

k-nearest neighbors

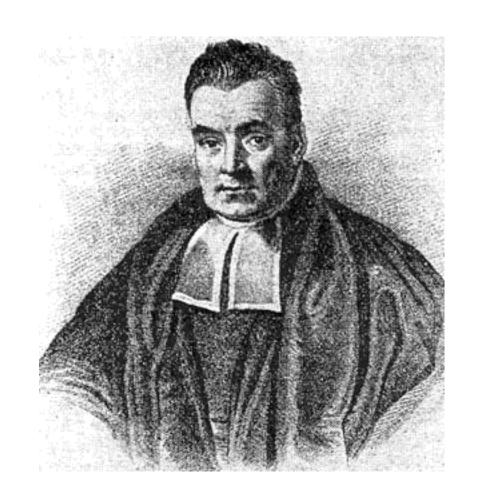

Simple classification model making use of Bayes rule

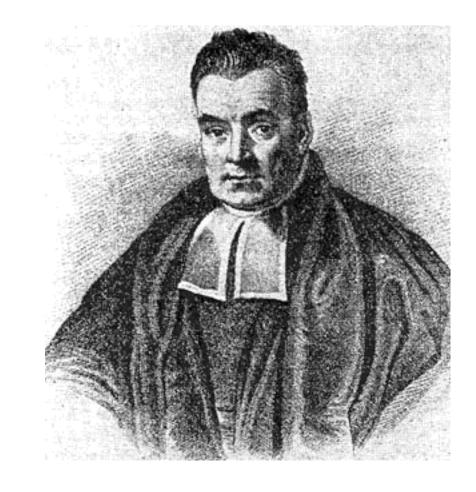

Simple classification model making use of Bayes rule

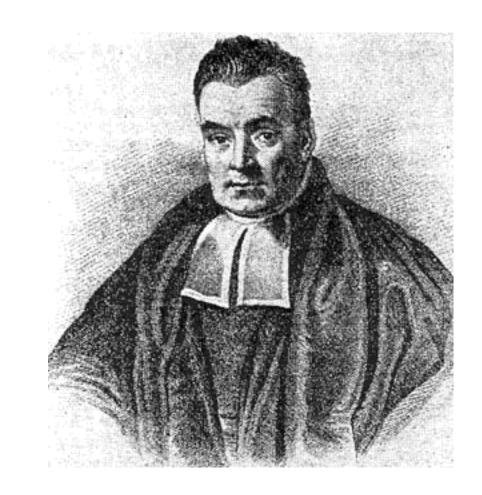

Simple classification model making use of Bayes rule

$$P(c|d) = \frac{P(c) P(d|c)}{P(d)}$$

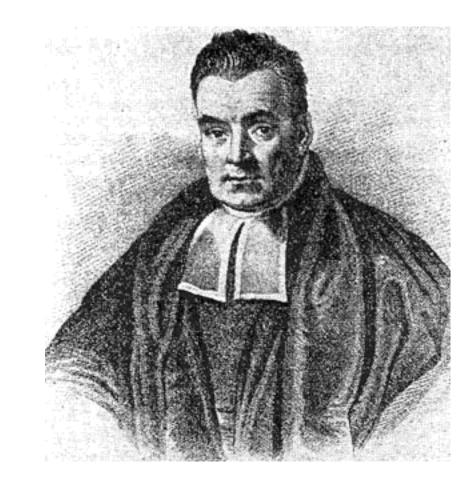

Simple classification model making use of Bayes rule

$$P(c|d) = \frac{P(c) P(d|c)}{P(d)}$$

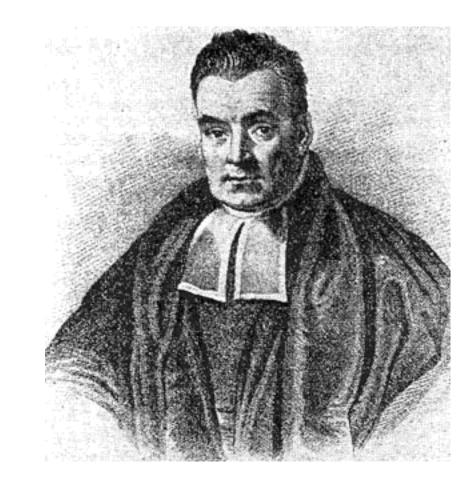

Simple classification model making use of Bayes rule

$$P(c|d) = \frac{P(c) P(d|c)}{P(d)}$$

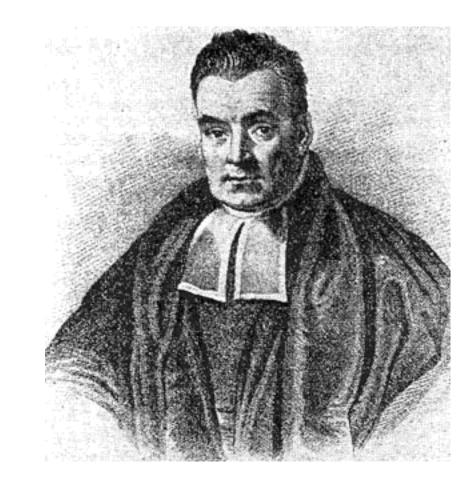

Simple classification model making use of Bayes rule

Bayes Rule:

$$P(c|d) = \frac{P(c) P(d|c)}{P(d)}$$

Makes strong ('naive') independence assumptions

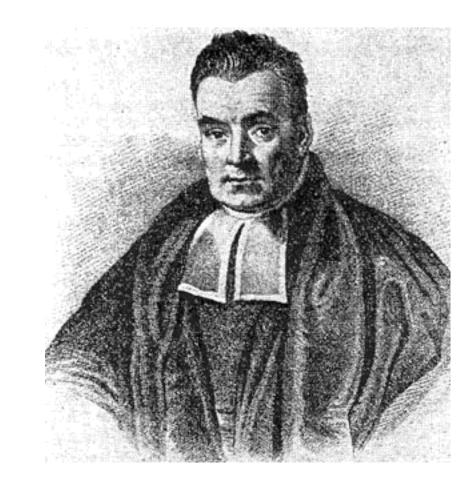

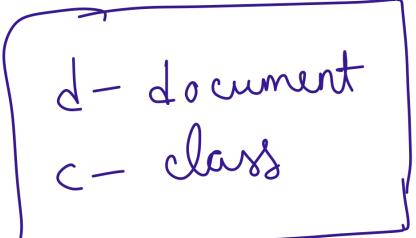

• Best class, 
$$C_{MAP} = agmax p(cld)$$

• Best class, 
$$C_{MAP} = a \lambda g m a \times P(c|d)$$

$$c \in C$$

$$= a \lambda g m a \times P(c) P(d|c)$$

$$C = P(d)$$

• Best class, 
$$c_{MAP} = \underset{c \in C}{\operatorname{asymax}} p(c|d)$$

$$= \underset{c}{\operatorname{asymax}} \frac{P(c) P(d|c)}{P(d)}$$

$$= \underset{c}{\operatorname{asymax}} P(c) P(d|c)$$

• Best class, 
$$C_{MAP} = \underset{c \in C}{\text{algmax}} p(c|d)$$

$$= \underset{c}{\text{algmax}} \frac{p(c) p(d|c)}{p(d)}$$

$$= \underset{c}{\text{algmax}} p(c) p(d|c)$$

$$= \underset{c}{\text{algmax}} p(c) p(d|c)$$

$$p(c) \longrightarrow \underset{c}{\text{Priol}} probability of class C$$

• Best class, 
$$C_{MAP} = agmax P(c|d)$$

= argmax 
$$P(c) P(d|c)$$

Maximum

Best class, 
$$C_{MAP} = angmax P(c|d)$$

ce  $C$ 

estimate

$$= angmax P(c) P(d|c)$$

$$= angmax P(c) P(d|c)$$

$$= angmax P(c) P(d|c)$$

$$= angmax P(c) P(d|c)$$

$$P(c) \rightarrow Pnion probability of class C$$

$$P(d|c) \rightarrow Conditional probability of generating document d from class C.$$

• Option 1: represent the entire sequence of words

- Option 1: represent the entire sequence of words
  - $P(w_1, w_2, \dots, w_K | c)$  (too many sequences!)

Option 1: represent the entire sequence of words

•  $P(w_1, w_2, \dots, w_K | c)$  (too many sequences!)

Option 2: Bag of words

Option 1: represent the entire sequence of words

•  $P(w_1, w_2, \dots, w_K | c)$  (too many sequences!)

• Option 2: Bag of words

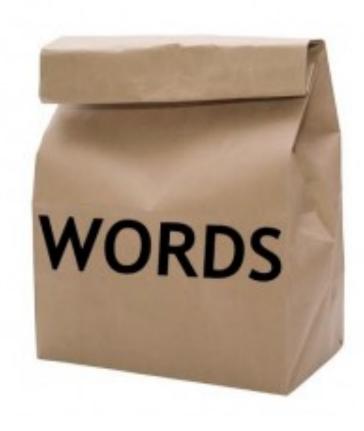

- Option 1: represent the entire sequence of words
  - $P(w_1, w_2, \dots, w_K | c)$  (too many sequences!)
- Option 2: Bag of words
  - Assume position of each word is irrelevant (both absolute and relative)

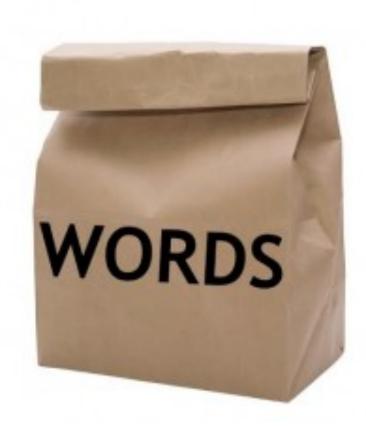

- Option 1: represent the entire sequence of words
  - $P(w_1, w_2, \dots, w_K | c)$  (too many sequences!)
- Option 2: Bag of words
  - Assume position of each word is irrelevant (both absolute and relative)
  - $P(w_1, w_2, ..., w_K | c) = P(w_1 | c)P(w_2 | c)...P(w_k | c)$

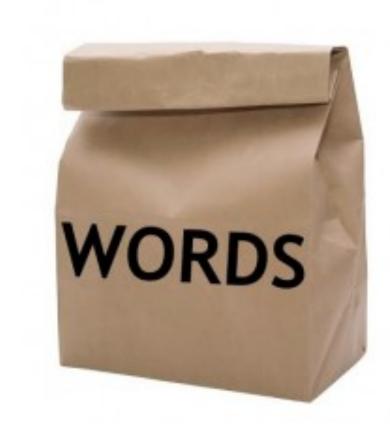

- Option 1: represent the entire sequence of words
  - $P(w_1, w_2, \dots, w_K | c)$  (too many sequences!)
- Option 2: Bag of words
  - Assume position of each word is irrelevant (both absolute and relative)
  - $P(w_1, w_2, ..., w_K | c) = P(w_1 | c)P(w_2 | c)...P(w_k | c)$
  - Probability of each word is conditionally independent of the other words given class c

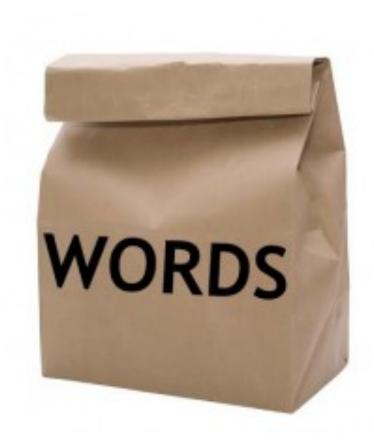

#### Bag of words

I love this movie! It's sweet, but with satirical humor. The dialogue is great and the adventure scenes are fun... It manages to be whimsical and romantic while laughing at the conventions of the fairy tale genre. I would recommend it to just about anyone. I've seen it several times, and I'm always happy to see it again whenever I have a friend who hasn't seen it yet!

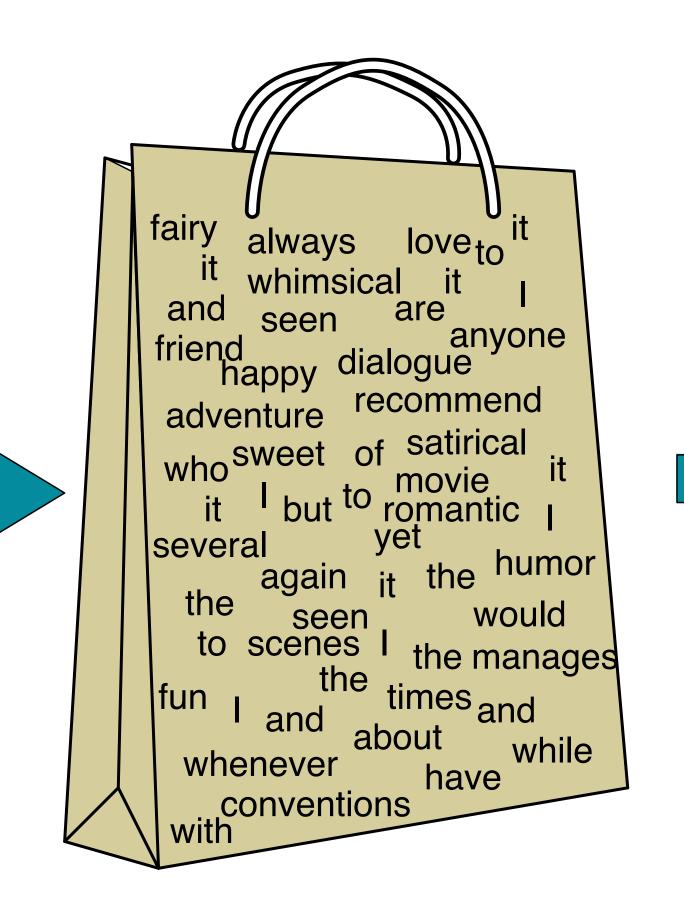

6 the and seen yet would whimsical times sweet satirical adventure genre fairy humor have great

# Predicting with Naive Bayes

• We now have:

## Predicting with Naive Bayes

• We now have:

$$C_{MAP} = a_{gmax} P(d|c) P(c)$$

$$= a_{gmax} P(w_{1}, w_{2}, ..., w_{k}|c) P(c)$$

# Predicting with Naive Bayes

• We now have:

$$C_{MAP} = a_{sg} \max_{c} P(d|c) P(c)$$

$$= a_{sg} \max_{c} P(w_{1}, w_{2}, ..., w_{k}|c) P(c)$$

$$= a_{sg} \max_{c} P(c) \frac{k}{TT} P(w_{1}|c)$$

$$= a_{sg} \max_{c} P(c) \frac{k}{TT} P(w_{1}|c)$$

$$= a_{sg} \max_{c} P(c) \frac{k}{TT} P(w_{1}|c)$$

$$= a_{sg} \max_{c} P(c) \frac{k}{TT} P(w_{1}|c)$$

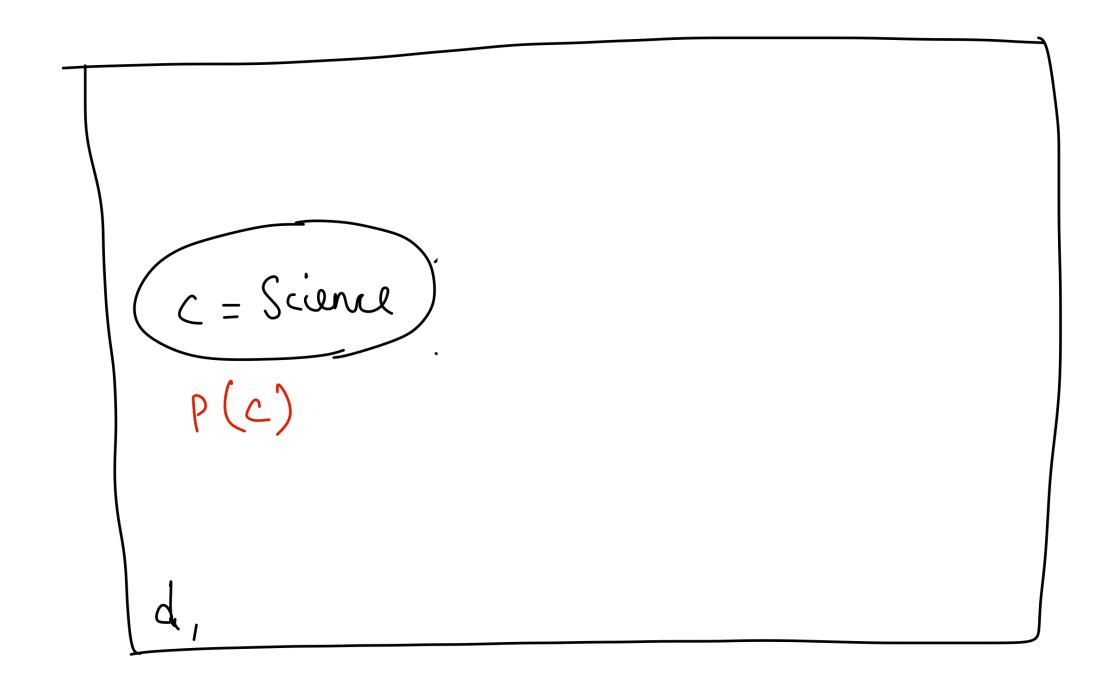

,

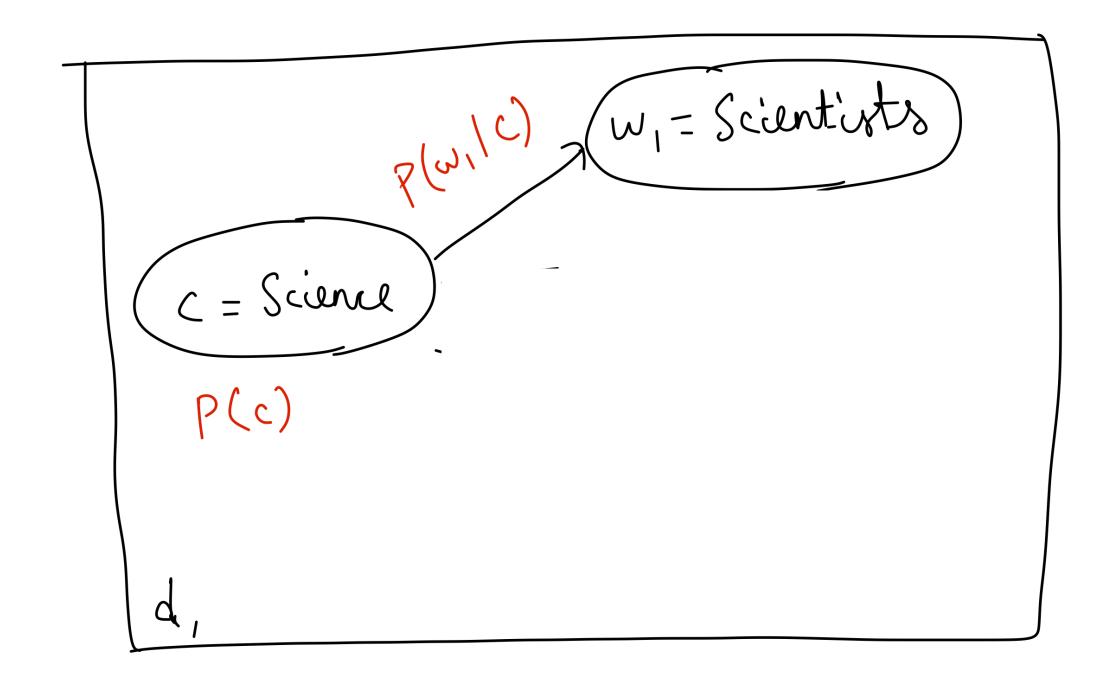

,

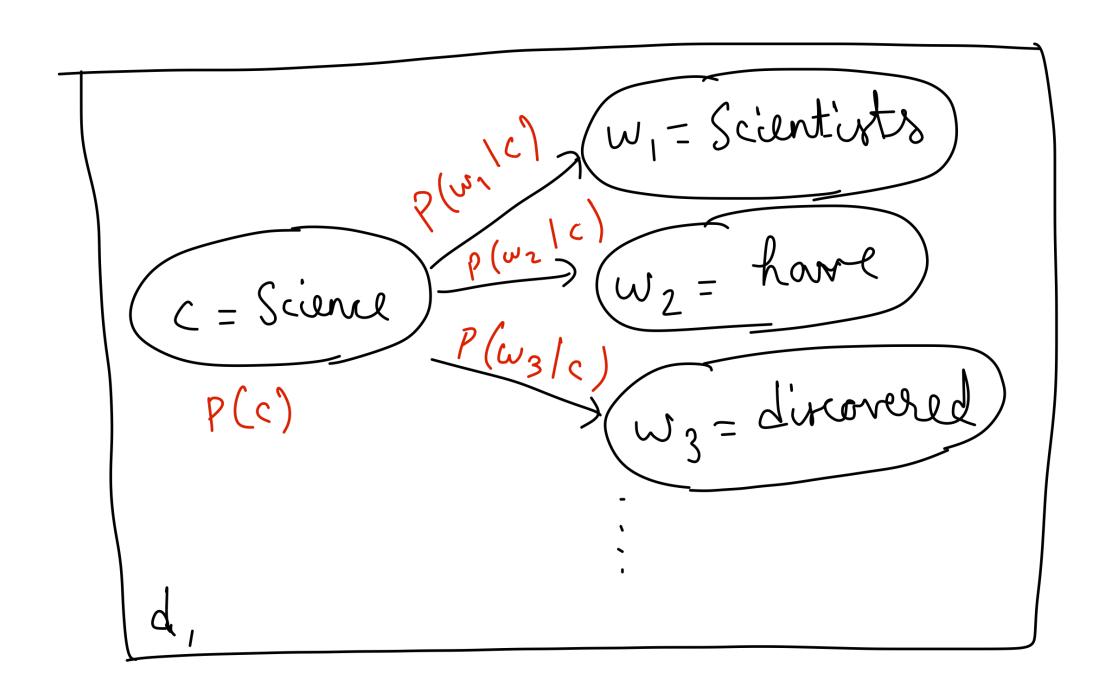

,

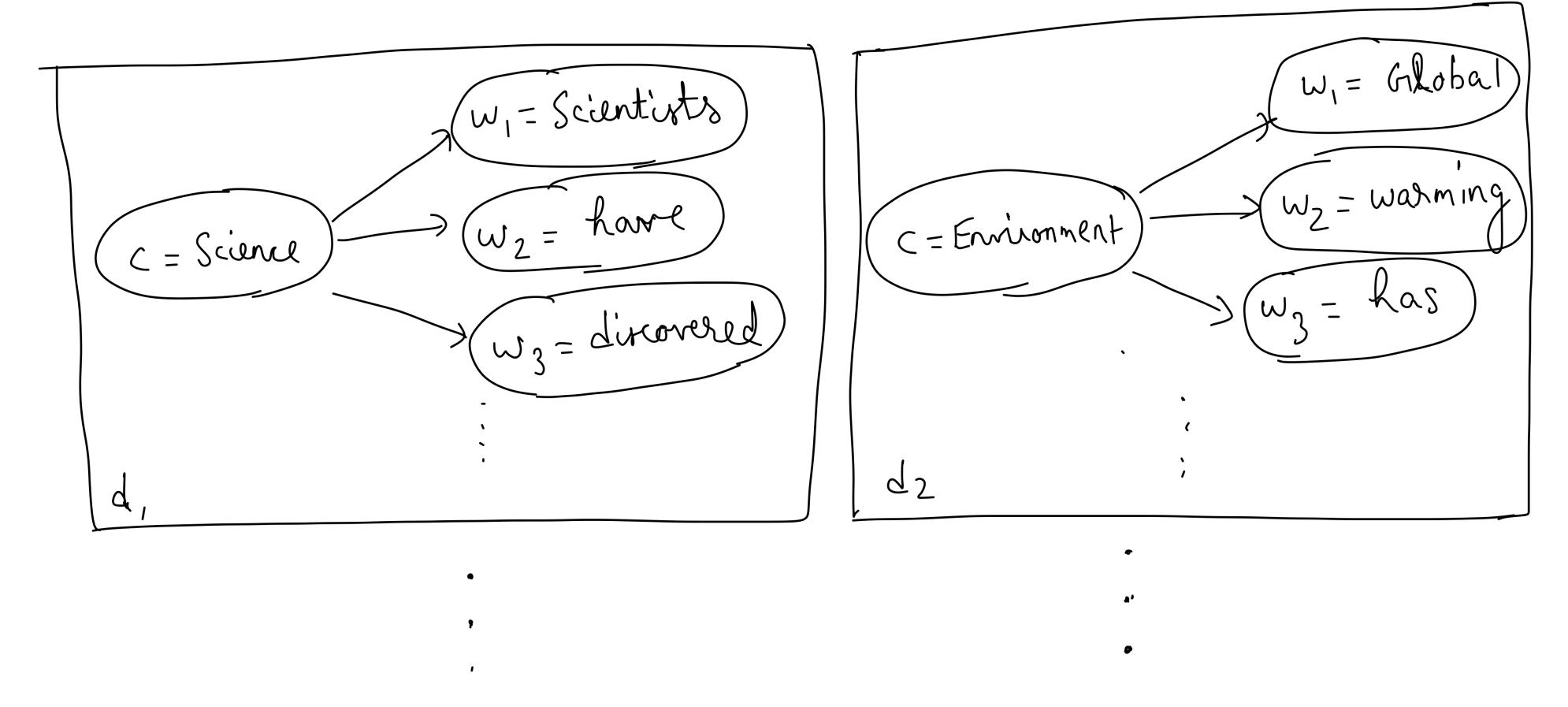

Generate the entire data set one document at a time

# Estimating probabilities

Maximum likelihood estimates:

$$\hat{P}(cj) = \frac{(\text{ount (class = Cj)})}{\sum_{c} (\text{ount (class = c)})}$$

$$= \frac{1}{\sum_{c} (\text{ount (class = c)})}$$

$$= \frac{1}{\sum_{c} (\text{ount (class = c)})}$$

# Estimating probabilities

Maximum likelihood estimates:

$$\hat{P}(c_j) = \frac{\text{(ount (class = c_j)}}{\sum_{c} \text{(ount (class = c))}}$$

$$\hat{P}(\omega_{i}|c_{j}) = \frac{(\text{ount}(w_{i}|c_{j}))}{\sum_{w} (\text{ount}(w_{i}|c_{j}))}$$

• What if count('amazing', positive) = 0?

What if count('amazing', positive) = 0?

→ Implies P('amazing' | positive) = 0

• What if count('amazing', positive) = 0?

→ Implies P('amazing' | positive) = 0

• Given a review document, d = ".... most amazing movie ever ..."

- What if count('amazing', positive) = 0?
  - → Implies P('amazing' | positive) = 0
- Given a review document, d = ".... most amazing movie ever ..."

$$C_{MAP} = \underset{C}{\text{algmax}} \hat{p}(c) \stackrel{K}{\text{TT}} p(\omega_{i}(c))$$

$$= \underset{C}{\text{algmax}} \hat{p}(c) \cdot 0 = 0$$

- What if count('amazing', positive) = 0?
  - → Implies P('amazing' | positive) = 0
- Given a review document, d = ".... most amazing movie ever ..."

$$C_{MAP} = \underset{C}{\text{algmax}} \hat{p}(c) \stackrel{K}{\text{TT}} p(\omega_{i}(c))$$

$$= \underset{C}{\text{algmax}} \hat{p}(c) \cdot 0 = 0$$

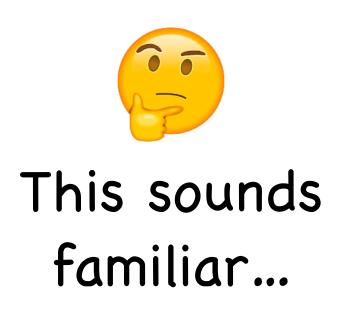

Laplace smoothing:

• Laplace smoothing:

$$\hat{P}(\omega_{1}|c) = \frac{\text{Court}(\omega_{1},c) + \alpha}{\left[\sum_{\omega} (\text{ourt}(\omega_{1},c)) + \alpha|V|\right]}$$

$$\sum_{\omega} (\text{ourt}(\omega_{1},c)) + \alpha|V|$$
Size

• Laplace smoothing:

$$\hat{P}(\omega_{1}|c) = \frac{\text{Court}(\omega_{1},c) + \alpha}{\left[\sum_{\omega} (\text{ourt}(\omega_{1},c)) + \alpha|V|\right]}$$

$$\sum_{\omega} (\text{ourt}(\omega_{1},c)) + \alpha|V|$$
Size

• Laplace smoothing:

$$\hat{P}(\omega_{1}|c) = \frac{\text{Court}(\omega_{1},c) + \alpha}{\left[\sum_{\omega} (\text{ourt}(\omega_{1},c)) + \alpha|V|\right]}$$

$$\sum_{\omega} (\text{ourt}(\omega_{1},c)) + \alpha|V|$$
Size

• Laplace smoothing:

$$\hat{P}(w_i|c) = \frac{\text{Count}(w_i,c) + x}{\left[\sum_{w} (\text{ount}(w,c)) + x|V|\right]}$$
Vocabulary
Size

• Simple, easy to use

# Solution: Smoothing!

• Laplace smoothing:

$$\hat{p}(\omega_{i}|c) = \frac{\text{Count}(w_{i},c) + \alpha}{\left[\sum_{\omega} (\text{ount}(w,c)) + \alpha|V|\right]}$$

$$\sum_{\omega} (\text{ount}(w,c)) + \alpha|V|$$
Size

- Simple, easy to use
- Effective in practice

Input: Set of annotated documents  $\{(d_i, c_i)\}_{i=1}^n$ 

Input: Set of annotated documents  $\{(d_i, c_i)\}_{i=1}^n$ 

A. Compute vocabulary  $\mathbf{V}$  of all words

Input: Set of annotated documents  $\{(d_i, c_i)\}_{i=1}^n$ 

A. Compute vocabulary  $\mathbf{V}$  of all words

B. Calculate 
$$\hat{P}(c_j) = \frac{\mathsf{Count}(c_j)}{\mathsf{n}}$$

**Input**: Set of annotated documents  $\{(d_i, c_i)\}_{i=1}^n$ 

- A. Compute vocabulary  $\mathbf{V}$  of all words
- B. Calculate  $\hat{P}(c_j) = \frac{\mathsf{Count}(c_j)}{\mathsf{n}}$

C. Calculate 
$$\hat{P}(w_i | c_j) = \frac{\text{Count}(w_i, c_j) + \alpha}{\sum_{w \in V} \left[ \text{Count}(w, c_j) + \alpha \right]}$$

Input: Set of annotated documents  $\{(d_i, c_i)\}_{i=1}^n$ 

- A. Compute vocabulary  $\mathbf{V}$  of all words
- B. Calculate  $\hat{P}(c_j) = \frac{\mathsf{Count}(c_j)}{\mathsf{n}}$

C. Calculate 
$$\hat{P}(w_i | c_j) = \frac{\text{Count}(w_i, c_j) + \alpha}{\sum_{w \in V} \left[ \text{Count}(w, c_j) + \alpha \right]}$$

D. (Prediction) Given document  $d = (w_1, w_2, \dots, w_k)$ 

$$c_{MAP} = \arg\max_{c} \hat{P}(c) \prod_{i=1}^{K} \hat{P}(w_i | c)$$

Input: Set of annotated documents  $\{(d_i, c_i)\}_{i=1}^n$ 

- A. Compute vocabulary  $\mathbf{V}$  of all words
- B. Calculate  $\hat{P}(c_j) = \frac{\mathsf{Count}(c_j)}{\mathsf{n}}$

C. Calculate 
$$\hat{P}(w_i | c_j) = \frac{\text{Count}(w_i, c_j) + \alpha}{\sum_{w \in V} \left[ \text{Count}(w, c_j) + \alpha \right]}$$

D. (Prediction) Given document  $d = (w_1, w_2, \dots, w_k)$ 

$$c_{MAP} = \arg\max_{c} \hat{P}(c) \prod_{i=1}^{K} \hat{P}(w_i | c)$$

$$\hat{P}(c) = \frac{N_c}{N}$$

$$\hat{P}(w \mid c) = \frac{count(w,c) + 1}{count(c) + |V|}$$

|          | Doc | Words                       | Class |
|----------|-----|-----------------------------|-------|
| Training | 1   | Chinese Beijing Chinese     | С     |
|          | 2   | Chinese Chinese Shanghai    | С     |
|          | 3   | Chinese Macao               | С     |
|          | 4   | Tokyo Japan Chinese         | j     |
| Test     | 5   | Chinese Chinese Tokyo Japan | ?     |

$$\hat{P}(c) = \frac{N_c}{N}$$

$$\hat{P}(w \mid c) = \frac{count(w,c) + 1}{count(c) + |V|}$$

|          | Doc | Words                       | Class |
|----------|-----|-----------------------------|-------|
| Training | 1   | Chinese Beijing Chinese     | С     |
|          | 2   | Chinese Chinese Shanghai    | С     |
|          | 3   | Chinese Macao               | С     |
|          | 4   | Tokyo Japan Chinese         | j     |
| Test     | 5   | Chinese Chinese Tokyo Japan | ?     |

### **Priors:**

$$P(c) = \frac{3}{4} \frac{1}{4}$$

$$P(j) = \frac{3}{4} \frac{1}{4}$$

$$\hat{P}(c) = \frac{N_c}{N}$$

$$\hat{P}(w \mid c) = \frac{count(w,c) + 1}{count(c) + |V|}$$

|          | Doc | Words                       | Class |
|----------|-----|-----------------------------|-------|
| Training | 1   | Chinese Beijing Chinese     | С     |
|          | 2   | Chinese Chinese Shanghai    | С     |
|          | 3   | Chinese Macao               | С     |
|          | 4   | Tokyo Japan Chinese         | j     |
| Test     | 5   | Chinese Chinese Tokyo Japan | ?     |

### **Priors:**

$$P(c) = \frac{3}{4} \frac{1}{4}$$

$$P(j) = \frac{3}{4} \frac{1}{4}$$

### **Conditional Probabilities:**

P(Chinese|c) = 
$$(5+1) / (8+6) = 6/14 = 3/7$$
  
P(Tokyo|c) =  $(0+1) / (8+6) = 1/14$   
P(Japan|c) =  $(0+1) / (8+6) = 1/14$   
P(Chinese|j) =  $(1+1) / (3+6) = 2/9$   
P(Tokyo|j) =  $(1+1) / (3+6) = 2/9$   
P(Japan|j) =  $(1+1) / (3+6) = 2/9$ 

$$\hat{P}(c) = \frac{N_c}{N}$$

$$\hat{P}(w \mid c) = \frac{count(w,c) + 1}{count(c) + |V|}$$

|          | Doc | Words                       | Class |
|----------|-----|-----------------------------|-------|
| Training | 1   | Chinese Beijing Chinese     | С     |
|          | 2   | Chinese Chinese Shanghai    | С     |
|          | 3   | Chinese Macao               | С     |
|          | 4   | Tokyo Japan Chinese         | j     |
| Test     | 5   | Chinese Chinese Tokyo Japan | 3     |

### **Priors:**

$$P(c) = \frac{3}{4} \frac{1}{4}$$

$$P(j) = \frac{3}{4} \frac{1}{4}$$

### **Conditional Probabilities:**

P(Chinese|c) = 
$$(5+1)/(8+6) = 6/14 = 3/7$$
  
P(Tokyo|c) =  $(0+1)/(8+6) = 1/14$   
P(Japan|c) =  $(0+1)/(8+6) = 1/14$   
P(Chinese|j) =  $(1+1)/(3+6) = 2/9$   
P(Tokyo|j) =  $(1+1)/(3+6) = 2/9$   
P(Japan|j) =  $(1+1)/(3+6) = 2/9$ 

### Choosing a class:

P(c|d5) 
$$\propto 3/4*(3/7)^3*1/14*1/14$$
  
 $\approx 0.0003$ 

$$P(j|d5) \propto 1/4 * (2/9)^3 * 2/9 * 2/9$$
  
  $\approx 0.0001$ 

# Features

| Rank | Category | Feature                                                            | Rank  | Category | Feature                                                 |  |
|------|----------|--------------------------------------------------------------------|-------|----------|---------------------------------------------------------|--|
| 1    | Subject  | Number of capitalized words                                        | 1     | Subject  | Min of the compression ratio<br>for the bz2 compressor  |  |
| 2    | Subject  | Sum of all the character lengths of words                          | 2     | Subject  | Min of the compression ratio<br>for the zlib compressor |  |
| 3    | Subject  | Number of words containing letters and numbers                     | 3     | Subject  | Min of character diversity of each word                 |  |
| 4    | Subject  | Max of ratio of digit characters<br>to all characters of each word | 4     | Subject  | Min of the compression ratio<br>for the lzw compressor  |  |
| 5    | Header   | Hour of day when email was sent                                    | 5     | Subject  | Max of the character lengths of words                   |  |
|      |          | (a)                                                                | (b)   |          |                                                         |  |
|      |          | Spam URLs Feat                                                     | tures |          |                                                         |  |
| 1    | URL      | The number of all URLs in an email                                 | 1     | Header   | Day of week when email was sent                         |  |
| 2    | URL      | The number of unique URLs in an email                              | 2     | Payload  | Number of characters                                    |  |
| 3    | Payload  | Number of words containing letters and numbers                     | 3     | Payload  | Sum of all the character lengths of words               |  |
| 4    | Payload  | Min of the compression ratio for the bz2 compressor                | 4     | Header   | Minute of hour when email was sent                      |  |
| 4    | 1 ayload | ivini or the compression ratio for the one compressor              |       |          |                                                         |  |

### Features

| Rank        | Category   | Feature                                                                                       | Rank      | Category          | Feature                                                 |
|-------------|------------|-----------------------------------------------------------------------------------------------|-----------|-------------------|---------------------------------------------------------|
| 1           | Subject    | Number of capitalized words                                                                   | 1         | Subject           | Min of the compression ratio<br>for the bz2 compressor  |
| 2           | Subject    | Sum of all the character lengths of words                                                     | 2         | Subject           | Min of the compression ratio<br>for the zlib compressor |
| 3           | Subject    | Number of words containing letters and numbers                                                | 3         | Subject           | Min of character diversity of each word                 |
| 4           | Subject    | Max of ratio of digit characters<br>to all characters of each word                            | 4         | Subject           | Min of the compression ratio<br>for the lzw compressor  |
| 5           | Header     | Hour of day when email was sent                                                               | 5         | Subject           | Max of the character lengths of words                   |
| (a)         |            |                                                                                               |           |                   | 4.5                                                     |
|             |            | (a)                                                                                           |           |                   | (b)                                                     |
|             |            | (a) Spam URLs Feat                                                                            | tures     |                   | (b)                                                     |
| 1           | URL        |                                                                                               | tures     | Header            | Day of week when email was sent                         |
| 1 2         | URL<br>URL | Spam URLs Feat                                                                                | tures 1 2 | Header<br>Payload |                                                         |
| 1<br>2<br>3 |            | Spam URLs Feat<br>The number of all URLs in an email                                          | 1         |                   | Day of week when email was sent                         |
|             | URL        | Spam URLs Feat<br>The number of all URLs in an email<br>The number of unique URLs in an email | 2         | Payload           | Day of week when email was sent<br>Number of characters |

- In general, Naive Bayes can use any set of features, not just words:
  - URLs, email addresses,
     Capitalization, ...
  - Domain knowledge crucial to performance

 If features = bag of words, each class is a unigram language model!

- If features = bag of words, each class is a unigram language model!
- For class c, assigning each word: P(w | c)

assigning sentence: 
$$P(S | c) = \prod_{w \in S} P(w | c)$$

- If features = bag of words, each class is a unigram language model!
- For class c, assigning each word: P(w | c)

assigning sentence: 
$$P(S | c) = \prod_{w \in S} P(w | c)$$

| Class | pos  |     |      |      |      |            |
|-------|------|-----|------|------|------|------------|
| 0.1   |      |     | love | this | fun  | film       |
| 0.1   | love |     |      |      |      |            |
| 0.01  | this | 0.1 | 0.1  | .05  | 0.01 | 0.1        |
| 0.05  | fun  |     |      |      |      |            |
| 0.1   | film |     |      | P(s  | pos) | = 0.000005 |

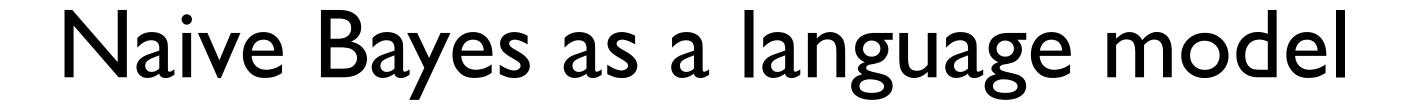

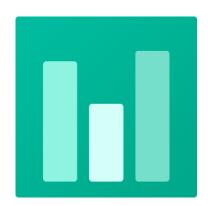

• Which class assigns the higher probability to s?

| Model pos |      |  |  |  |
|-----------|------|--|--|--|
| 0.1       |      |  |  |  |
| 0.1       | love |  |  |  |
| 0.01      | this |  |  |  |
| 0.05      | fun  |  |  |  |
| 0.1       | film |  |  |  |
|           |      |  |  |  |

| Model neg |      |  |  |  |  |
|-----------|------|--|--|--|--|
| 0.2       |      |  |  |  |  |
| 0.001     | love |  |  |  |  |
| 0.01      | this |  |  |  |  |
| 0.005     | fun  |  |  |  |  |
| 0.1       | film |  |  |  |  |

| <u> </u> | love                                | this         | fun           | film       |
|----------|-------------------------------------|--------------|---------------|------------|
| 0.1 0.2  | <ul><li>0.1</li><li>0.001</li></ul> | 0.01<br>0.01 | 0.05<br>0.005 | 0.1<br>0.1 |
|          | P(s pos                             | s) ? P(s     | neg)          |            |

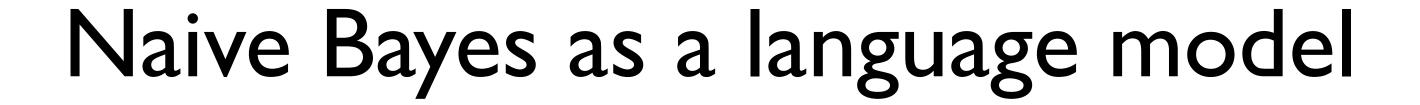

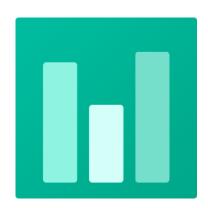

• Which class assigns the higher probability to s?

| Model pos |      |  |  |  |
|-----------|------|--|--|--|
| 0.1       |      |  |  |  |
| 0.1       | love |  |  |  |
| 0.01      | this |  |  |  |
| 0.05      | fun  |  |  |  |
| 0.1       | film |  |  |  |

# 

| <u> </u> | love         | this         | fun  | film       |
|----------|--------------|--------------|------|------------|
| 0.1 0.2  | 0.1<br>0.001 | 0.01<br>0.01 | 0.05 | 0.1<br>0.1 |
|          | P(s po       | s) > P(s     | neg) |            |

Consider binary classification

- Consider binary classification
- Table of predictions

- Consider binary classification
- Table of predictions

Truth

|          | Positive | Negative |
|----------|----------|----------|
| Positive | 100      | 5        |
| Negative | 45       | 100      |

- Consider binary classification
- Table of predictions

Predicted

Truth

PositiveNegativePositive1005Negative45100

Confusion Matrix

- Consider binary classification
- Table of predictions

Predicted

Truth

PositiveNegativePositive1005Negative45100

Confusion Matrix

- Consider binary classification
- Table of predictions

Truth

PositiveNegativePositive1005Negative45100

• Ideally, we want:

Predicted

Confusion Matrix

Consider binary classification

Table of predictions

Truth

Confusion Matrix

Predicted

|          | Positive | Negative |
|----------|----------|----------|
| Positive | 100      | 5        |
| Negative | 45       | 100      |

• Ideally, we want:

|          | Positive | Negative |
|----------|----------|----------|
| Positive | 145      | 0        |
| Negative | 0        | 105      |

Truth

|          | Positive | Negative |
|----------|----------|----------|
| Positive | 100      | 5        |
| Negative | 45       | 100      |

Truth

Predicted

|          | Positive | Negative |
|----------|----------|----------|
| Positive | 100      | 5        |
| Negative | 45       | 100      |

• True positive: Predicted + and actual +

### Truth

|          | Positive | Negative |
|----------|----------|----------|
| Positive | 100      | 5        |
| Negative | 45       | 100      |

- True positive: Predicted + and actual +
- True negative: Predicted and actual -

### Truth

|          | Positive | Negative |
|----------|----------|----------|
| Positive | 100      | 5        |
| Negative | 45       | 100      |

- True positive: Predicted + and actual +
- True negative: Predicted and actual -
- False positive: Predicted + and actual -

#### Truth

|          | Positive | Negative |
|----------|----------|----------|
| Positive | 100      | 5        |
| Negative | 45       | 100      |

- True positive: Predicted + and actual +
- True negative: Predicted and actual -
- False positive: Predicted + and actual -
- False negative: Predicted and actual +

Truth

|          | Positive | Negative |
|----------|----------|----------|
| Positive | 100      | 5        |
| Negative | 45       | 100      |

$$Accuracy = \frac{TP + TN}{Total} = \frac{200}{250} = 80\%$$

- True positive: Predicted + and actual +
- True negative: Predicted and actual -
- False positive: Predicted + and actual -
- False negative: Predicted and actual +

Truth

Predicted

|          | Positive | Negative |
|----------|----------|----------|
| Positive | 100      | 5        |
| Negative | 45       | 100      |

- True negative: Predicted and actual -
- False positive: Predicted + and actual -
- False negative: Predicted and actual +

Accuracy = 
$$\frac{TP + TN}{Total} = \frac{200}{250} = 80\%$$

Coarse metric

Truth

Predicted

|          | Positive | Negative |
|----------|----------|----------|
| Positive | 100      | 5        |
| Negative | 45       | 100      |

|          | Positive | Negative |
|----------|----------|----------|
| Positive | 100      | 25       |
| Negative | 25       | 100      |

Accuracy = 
$$\frac{TP + TN}{Total} = \frac{200}{250} = 80\%$$

Coarse metric

Both have same accuracy, but clearly the models are behaving very differently

$$Precision(+) = \frac{TP}{TP + FP}$$

$$Precision(-) = \frac{TN}{TN + FN}$$

$$Precision(+) = \frac{TP}{TP + FP}$$

$$Precision(-) = \frac{TN}{TN + FN}$$

$$Precision(+) = \frac{TP}{TP + FP}$$

$$Precision(-) = \frac{TN}{TN + FN}$$

• Precision: % of selected classes that are correct

$$Precision(+) = \frac{TP}{TP + FP}$$

$$Precision(-) = \frac{TN}{TN + FN}$$

Recall: % of correct items selected

• Precision: % of selected classes that are correct

$$Precision(+) = \frac{TP}{TP + FP}$$

$$Precision(-) = \frac{TN}{TN + FN}$$

Recall: % of correct items selected

Recall(+) = 
$$\frac{TP}{TP + FN}$$
 Recall(-) =  $\frac{TN}{TN + FP}$ 

Combined measure using precision and recall

• Combined measure using precision and recall

• Harmonic mean of Precision and Recall

- Combined measure using precision and recall
- Harmonic mean of Precision and Recall

$$F_1 = \frac{2 \cdot \text{Precision} \cdot \text{Recall}}{\text{Precision} + \text{Recall}}$$

- Combined measure using precision and recall
- Harmonic mean of Precision and Recall

$$F_1 = \frac{2 \cdot \text{Precision} \cdot \text{Recall}}{\text{Precision} + \text{Recall}}$$

- Combined measure using precision and recall
- Harmonic mean of Precision and Recall

$$F_1 = \frac{2 \cdot \text{Precision} \cdot \text{Recall}}{\text{Precision} + \text{Recall}}$$

Or more generally,

- Combined measure using precision and recall
- Harmonic mean of Precision and Recall

$$F_1 = \frac{2 \cdot \text{Precision} \cdot \text{Recall}}{\text{Precision} + \text{Recall}}$$

Or more generally,

$$F_{\beta} = \frac{(1 + \beta^2) \cdot \text{Precision} \cdot \text{Recall}}{\beta^2 \cdot \text{Precision} + \text{Recall}}$$

## Choosing Beta

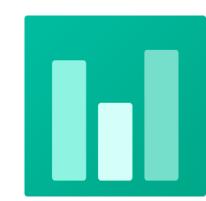

Truth

Predicted

|          | Positive | Negative |
|----------|----------|----------|
| Positive | 200      | 100      |
| Negative | 50       | 100      |

$$F_{\beta} = \frac{(1 + \beta^2) \cdot \text{Precision} \cdot \text{Recall}}{\beta^2 \cdot \text{Precision} + \text{Recall}}$$

Which value of Beta maximizes  $F_{\beta}$  for the positive class?

A. 
$$\beta = 0.5$$

B.  $\beta = 1$ 

B. 
$$\beta = 1$$

C. 
$$\beta = 2$$

## Aggregating scores

- We now have Precision, Recall, F1 for each class
- Can we combine them for an overall score?
  - Macro-average: Compute for each class, then average
  - Micro-average: Collect predictions for all classes and jointly evaluate

## Macro vs Micro average

Class 1

|                 | Truth: | Truth: |
|-----------------|--------|--------|
|                 | yes    | no     |
| Classifier: yes | 10     | 10     |
| Classifier: no  | 10     | 970    |

Class 2

|                 | Truth: | Truth: |
|-----------------|--------|--------|
|                 | yes    | no     |
| Classifier: yes | 90     | 10     |
| Classifier: no  | 10     | 890    |

Micro Ave. Table

|                 | Truth: | Truth: |
|-----------------|--------|--------|
|                 | yes    | no     |
| Classifier: yes | 100    | 20     |
| Classifier: no  | 20     | 1860   |

- Macroaveraged precision: (0.5 + 0.9)/2 = 0.7
- Microaveraged precision: 100/120 = .83
- Microaveraged score is dominated by score on common classes

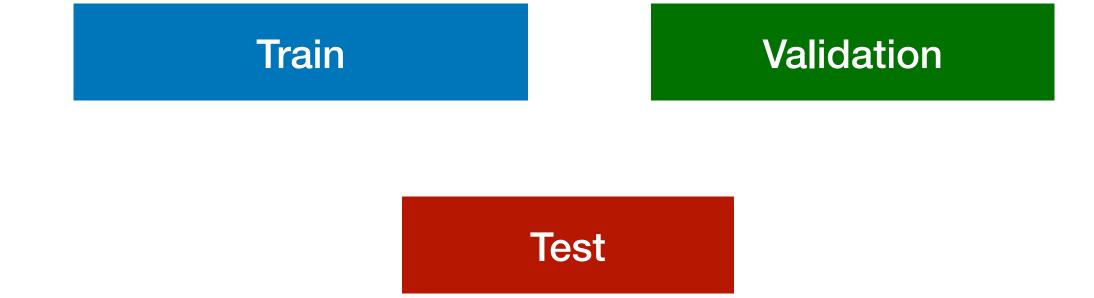

• Choose a metric: Precision/Recall/F1

Train Validation

Test

• Choose a metric: Precision/Recall/F1

• Optimize for metric on Validation (aka Development) set

Train Validation

• Choose a metric: Precision/Recall/F1

• Optimize for metric on Validation (aka Development) set

• Finally evaluate on 'unseen' test set

Train Validation

• Choose a metric: Precision/Recall/F1

• Optimize for metric on Validation (aka Development) set

• Finally evaluate on 'unseen' test set

• Choice of data splits may affect your evaluation

**Train** Validation

• Choose a metric: Precision/Recall/F1

• Optimize for metric on Validation (aka Development) set

• Finally evaluate on 'unseen' test set

• Choice of data splits may affect your evaluation

Cross-validation:

Train

**Validation** 

• Choose a metric: Precision/Recall/F1

• Optimize for metric on Validation (aka Development) set

- Finally evaluate on 'unseen' test set
- Choice of data splits may affect your evaluation
- Cross-validation:
  - Repeatedly sample several train-val splits

Train Validation

• Choose a metric: Precision/Recall/F1

• Optimize for metric on Validation (aka Development) set

• Finally evaluate on 'unseen' test set

• Choice of data splits may affect your evaluation

Cross-validation:

Repeatedly sample several train-val splits

Train Validation

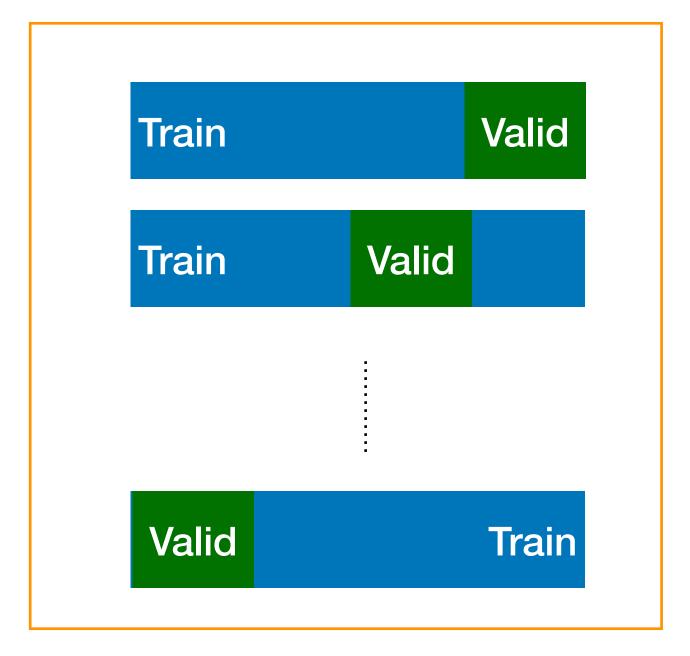

Choose a metric: Precision/Recall/F1

• Optimize for metric on Validation (aka Development) set

• Finally evaluate on 'unseen' test set

• Choice of data splits may affect your evaluation

Cross-validation:

• Repeatedly sample several train-val splits

Reduces bias due to sampling errors

Train Validation

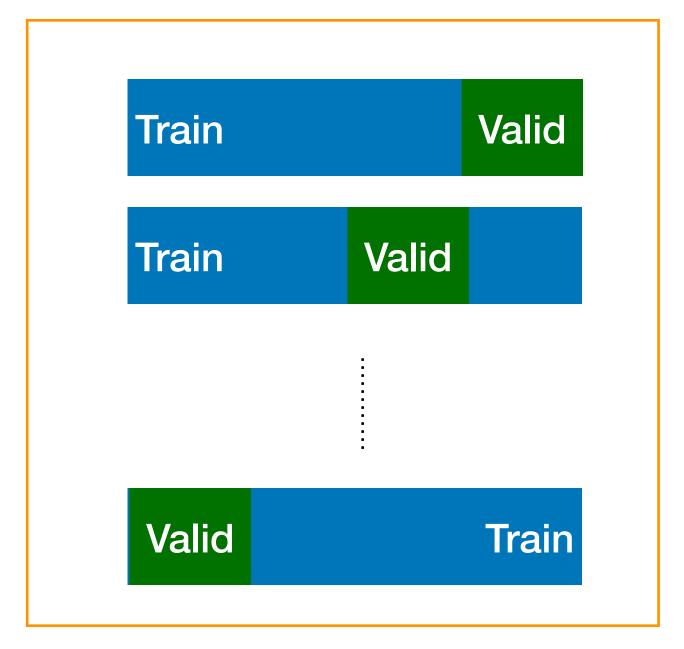

Very fast, low storage requirements

- Very fast, low storage requirements
- Robust to irrelevant features

Irrelevant features cancel each other without affecting results

- Very fast, low storage requirements
- Robust to irrelevant features
   Irrelevant features cancel each other without affecting results
- Very good in domains with many equally important features
   Decision trees suffer from fragmentation in such cases especially if little data

- Very fast, low storage requirements
- Robust to irrelevant features
   Irrelevant features cancel each other without affecting results
- Very good in domains with many equally important features
   Decision trees suffer from fragmentation in such cases especially if little data
- Optimal if the independence assumptions hold

  If assumed independence is correct, this is the 'Bayes optimal' classifier

- Very fast, low storage requirements
- Robust to irrelevant features
   Irrelevant features cancel each other without affecting results
- Very good in domains with many equally important features
   Decision trees suffer from fragmentation in such cases especially if little data
- Optimal if the independence assumptions hold
   If assumed independence is correct, this is the 'Bayes optimal' classifier
- A good dependable baseline for text classification
   However, other classifiers can give better accuracy

- Small data sizes:
  - Naive Bayes is great! (high bias)
  - Rule-based classifiers might work well too

- Small data sizes:
  - Naive Bayes is great! (high bias)
  - Rule-based classifiers might work well too
- Medium size datasets:
  - More advanced classifiers might perform better (e.g. SVM, logistic regression)

- Small data sizes:
  - Naive Bayes is great! (high bias)
  - Rule-based classifiers might work well too
- Medium size datasets:
  - More advanced classifiers might perform better (e.g. SVM, logistic regression)
- Large datasets:
  - Naive Bayes becomes competitive again (although most classifiers work well)

| <b>x1</b> | x2 Class: x <sub>1</sub> XOR x <sub>2</sub> |   |
|-----------|---------------------------------------------|---|
| 1         | 1                                           | 0 |
| 0         | 1                                           | 1 |
| 1         | 0                                           | 1 |
| 0         | 0                                           | 0 |

| <b>x1</b> | x2 Class: x <sub>1</sub> XOR x <sub>2</sub> |   |
|-----------|---------------------------------------------|---|
| 1         | 1                                           | 0 |
| 0         | 1                                           | 1 |
| 1         | 0                                           | 1 |
| 0         | 0                                           | 0 |

| <b>x1</b> | x2 Class: x <sub>1</sub> XOR x <sub>2</sub> |   |
|-----------|---------------------------------------------|---|
| 1         | 1                                           | 0 |
| 0         | 1                                           | 1 |
| 1         | 0                                           | 1 |
| 0         | 0                                           | 0 |

Independence assumptions are too strong

| <b>x1</b> | x2 Class: x <sub>1</sub> XOR x <sub>2</sub> |   |
|-----------|---------------------------------------------|---|
| 1         | 1                                           | 0 |
| 0         | 1                                           | 1 |
| 1         | 0                                           | 1 |
| 0         | 0                                           | 0 |

• XOR problem: Naive Bayes cannot learn a decision boundary

| <b>x1</b> | <b>x2</b> | x2 Class: x <sub>1</sub> XOR x <sub>2</sub> |  |
|-----------|-----------|---------------------------------------------|--|
| 1         | 1         | 0                                           |  |
| 0         | 1         | 1                                           |  |
| 1         | 0         | 1                                           |  |
| 0         | 0         | 0                                           |  |

- XOR problem: Naive Bayes cannot learn a decision boundary
- Both variables are jointly required to predict class

#### Class imbalance

• One or more classes have more instances than others

- One or more classes have more instances than others
- Data skew causes NB to prefer one class over the other

- One or more classes have more instances than others
- Data skew causes NB to prefer one class over the other
- Potential solution: Complement Naive Bayes (Rennie et al., 2003)

- One or more classes have more instances than others
- Data skew causes NB to prefer one class over the other
- Potential solution: Complement Naive Bayes (Rennie et al., 2003)

$$\hat{P}(w; | C_j) = \sum_{c \neq c_j} (\text{out}(w_{i,c})) \qquad \text{occurs in classes}$$

$$\frac{\sum_{c \neq c_j} \sum_{w} (\text{out}(w_{i,c}))}{\sum_{c \neq c_j} \sum_{w} (\text{out}(w_{i,c}))}$$

Weight magnitude errors

Classes with larger weights are preferred

- Classes with larger weights are preferred
- 10 documents with class=MA and "Boston" occurring once each

- Classes with larger weights are preferred
- 10 documents with class=MA and "Boston" occurring once each
- 10 documents with class=CA and "San Francisco" occurring once each

- Classes with larger weights are preferred
- 10 documents with class=MA and "Boston" occurring once each
- 10 documents with class=CA and "San Francisco" occurring once each
- New document: "Boston Boston Boston San Francisco San Francisco"

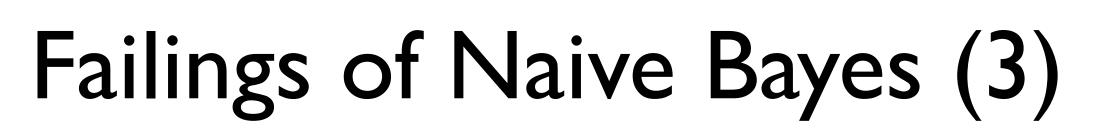

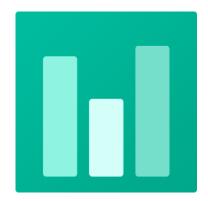

- Classes with larger weights are preferred
- 10 documents with class=MA and "Boston" occurring once each
- 10 documents with class=CA and "San Francisco" occurring once each
- New document: "Boston Boston Boston San Francisco San Francisco"

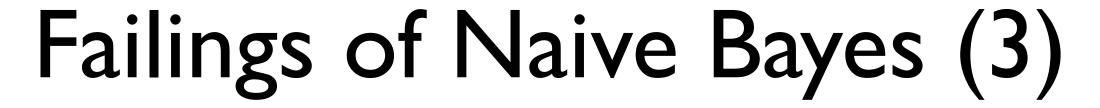

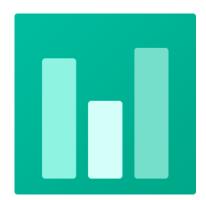

#### Weight magnitude errors

- Classes with larger weights are preferred
- 10 documents with class=MA and "Boston" occurring once each
- 10 documents with class=CA and "San Francisco" occurring once each
- New document: "Boston Boston Boston San Francisco San Francisco"

P(class = CA | document) ? P(class = MA | document)

• Domain knowledge is crucial to selecting good features

- Domain knowledge is crucial to selecting good features
- Handle class imbalance by re-weighting classes

- Domain knowledge is crucial to selecting good features
- Handle class imbalance by re-weighting classes
- Use log scale operations instead of multiplying probabilities

- Domain knowledge is crucial to selecting good features
- Handle class imbalance by re-weighting classes
- Use log scale operations instead of multiplying probabilities
- Since log(xy) = log(x) + log(y)Better to sum logs of probabilities instead of multiplying probabilities

- Domain knowledge is crucial to selecting good features
- Handle class imbalance by re-weighting classes
- Use log scale operations instead of multiplying probabilities
- Since log(xy) = log(x) + log(y)
   Better to sum logs of probabilities instead of multiplying probabilities
- Class with highest un-normalized log probability score is still most probable

$$C_{NB} = \arg \max_{c_j \in C} \log P(c_j) + \sum_{i \in positions} \log P(x_i | c_j)$$

- Domain knowledge is crucial to selecting good features
- Handle class imbalance by re-weighting classes
- Use log scale operations instead of multiplying probabilities
- Since log(xy) = log(x) + log(y)
   Better to sum logs of probabilities instead of multiplying probabilities
- Class with highest un-normalized log probability score is still most probable

$$C_{NB} = \arg \max_{c_j \in C} \log P(c_j) + \sum_{i \in positions} \log P(x_i | c_j)$$

Model is now just max of sum of weights